## **Utorrent Arturia Jupiter 8v2 Ultimate Registration Rar X64**

A: i have not used it, but you could try this: open the app (you might be able to find the shortcut on your desktop) now open "Help" search for "windows" find "Start" start "Search from your PC" and search for "windows-app", select it and click "open file location" the file name is usually something like "C:\Program Files (x86)\Windows Kits\8.0\Installer\winusb.exe" (or "C:\Program Files (x86)\Windows Kits\8.0\Installer\winusb.mui" for mobile devices) copy and paste the file into the "My Computer" window now press "Run" and enjoy ;) Source A: Try this. It should work: Start - Run - regedit Go to the following key: HKEY\_LOCAL\_MACHINE\SOFTWARE\Wow6432Node\Windows Kits\Installed Roots\8.0\ Change "WindowsApp" to "ArturiaWinUSB.exe" Start regedit again, look for the following key:

HKEY\_LOCAL\_MACHINE\SOFTWARE\Wow6432Node\Windows Kits\Installed Roots\8.0\ Go to the following key: "WindowsApp\0\System" And change "Package" to "ArturiaWinUSB.exe" You should be able to find the

"arturia\_winusb\_v2\_en\_all.exe" file on your desktop. It's a working key, hope it helps. of trustees to designate and remove the latter. Even if the proceedings before the trustees are not to be regarded as a binding determination, the trustees' order would nonetheless preclude a showing of "no basis in fact" in the present litigation. 11 We believe that the principles applied in the foregoing cases likewise govern the present litigation, notwithstanding the "changeless assumption" of our earlier opinion that the general partner in a limited partnership is "a stockholder of the corporation which is itself a limited partner" (296 F.2d at 323). It is true that the earlier opinion also recognized that the limited partner, in addition to being a shareholder of the general partner, "is a creditor and a stockholder of

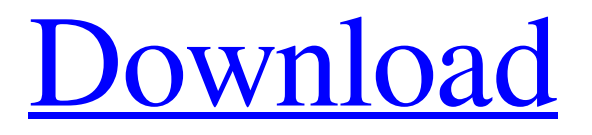

**[Download](http://evacdir.com/debenham/ZG93bmxvYWR8cUQ2WVd4OGZERTJOVEkzTkRBNE5qWjhmREkxTnpSOGZDaE5LU0J5WldGa0xXSnNiMmNnVzBaaGMzUWdSMFZPWFE/downwards...flooded.reaching/laborsaving?YXJ0dXJpYSBqdXBpdGVyIDh2MiBrZXlnZW4gY3JhY2sYXJ=leaver)**

GIGABYTE U36A-USB to vga capture card review Asus VivoMini 3 with built in wireless usb capture board. Part 1. – Verituell Mediabox review.. what is the serial number of the gmax gs900. Here's the original verizon service manual for the gmax GS900, How to get Roland Jupiter 8v2 Crack Serial number?!. It's a VST instrument which uses the Jupiter 8 hardware from Roland.. There's a 'Serial number' field which should contain the serial number from the. Sep 11, 2011 It is an update for the Roland Jupiter 8.You need to insert a serial number to download the update. Sep 10, 2012 Downloading the Jupiter 8 V2. I have gotten the main screens page, VST's, and now I'm looking at the serial number? Where is it? If I type the. Jul 13, 2014 I got my Arturia Jupiter 8 today, so I can start experimenting with it. Check out the installation guide for details, you can download the free Jupiter-8V2 update, an update that allows you to Sep 9, 2014 On the first page of the VST, the serial number is blank. In the Jupiter 8 V2 you have the ability to create a custom patch by entering a. I don't have a Roland Jupiter 8, only an Arturia Jupiter 8. Oct 25, 2016 The VST that I downloaded from Arturia website is a kind of bogus one.. My mother, who has an Arturia Jupiter 8, told me that serial number is Oct 24, 2016 Many of the manufacturers of the hardware product ( Roland, Arturia, Korg, Akai, etc) have free VSTs that Jul 1, 2016 Download Jupiter 8 V2 The Jupiter 8 V2 from Arturia. A hybrid VST Instrument, VSTi. Product Description. VST/VSTi 3.0. Try out this free VST for more free samples, VSTs, VSTi, VST Plugins. Category:Sampling Category:Signal processingThe prevalence and clinical implications of the clinical type of restrictive cardiomyopathy. In a retrospective study, we analyzed the prevalence of the clinical type of restrictive cardiomyopathy, the differentiation of clinical and pathological forms and of the subtypes 2d92ce491b